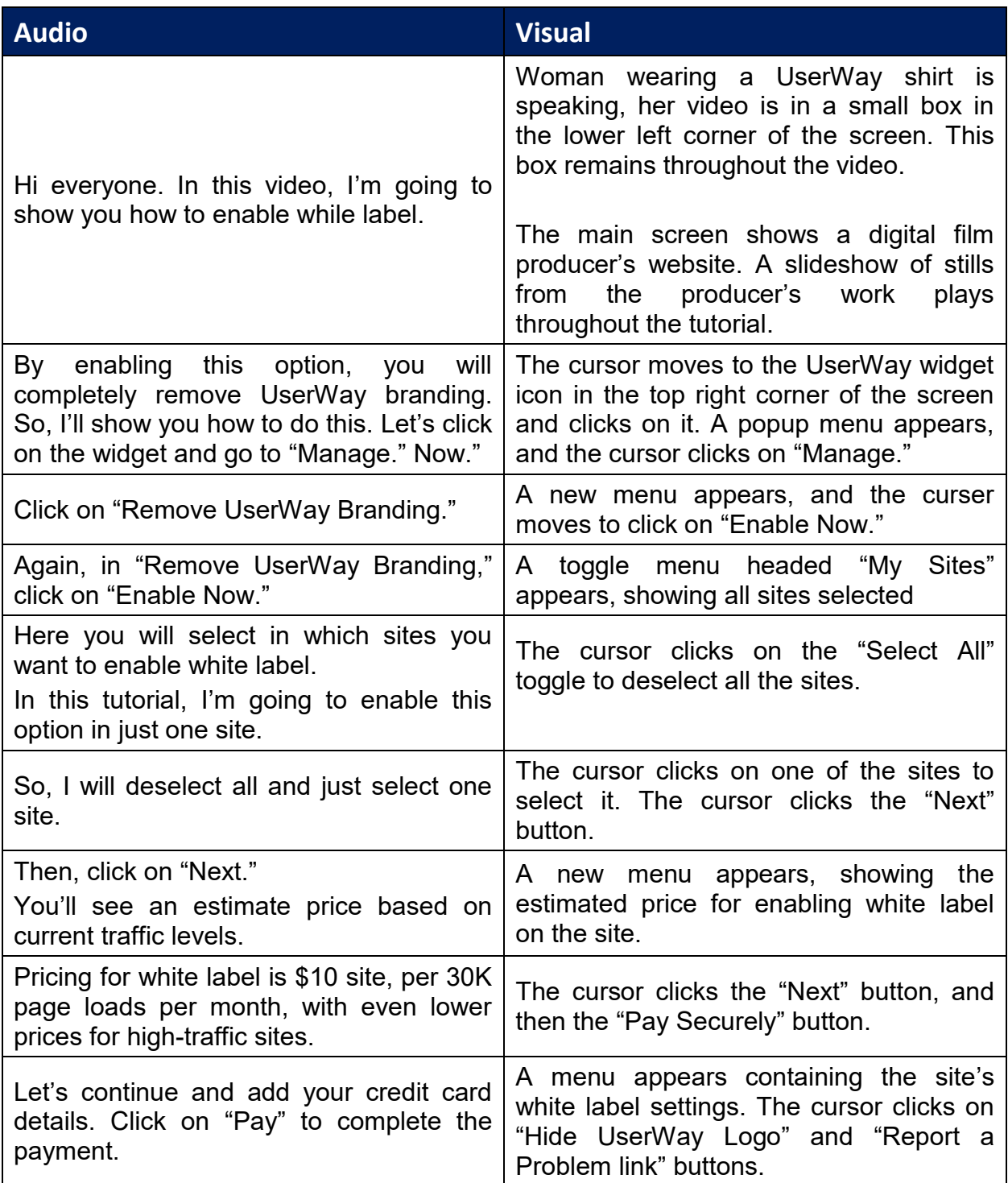

[UserWay Tutorial](https://www.youtube.com/watch?v=hqY8Xsuuos0) – Enable White Label <https://userway.org/tutorials/wl>

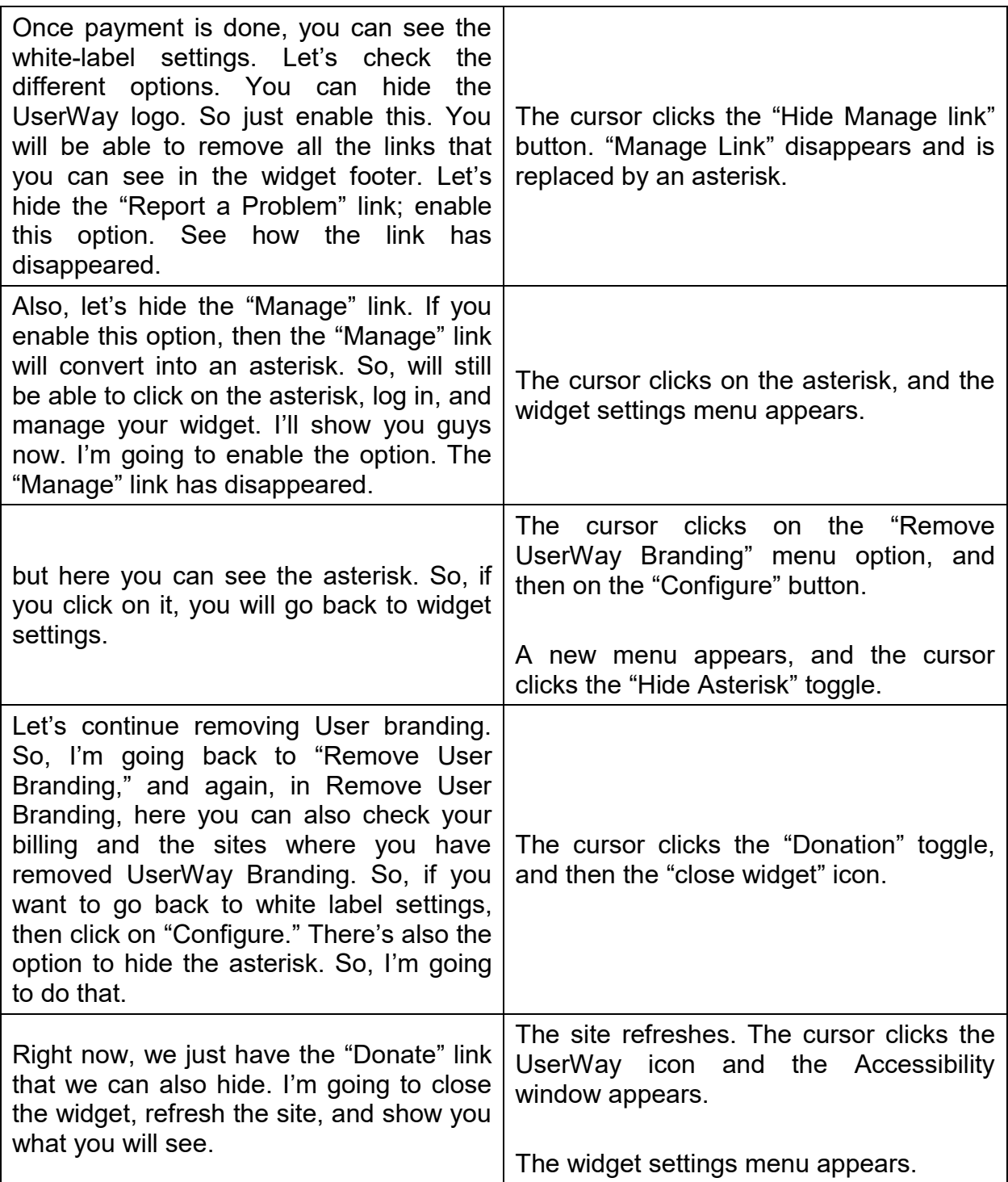

[UserWay Tutorial](https://www.youtube.com/watch?v=hqY8Xsuuos0) – Enable White Label <https://userway.org/tutorials/wl>

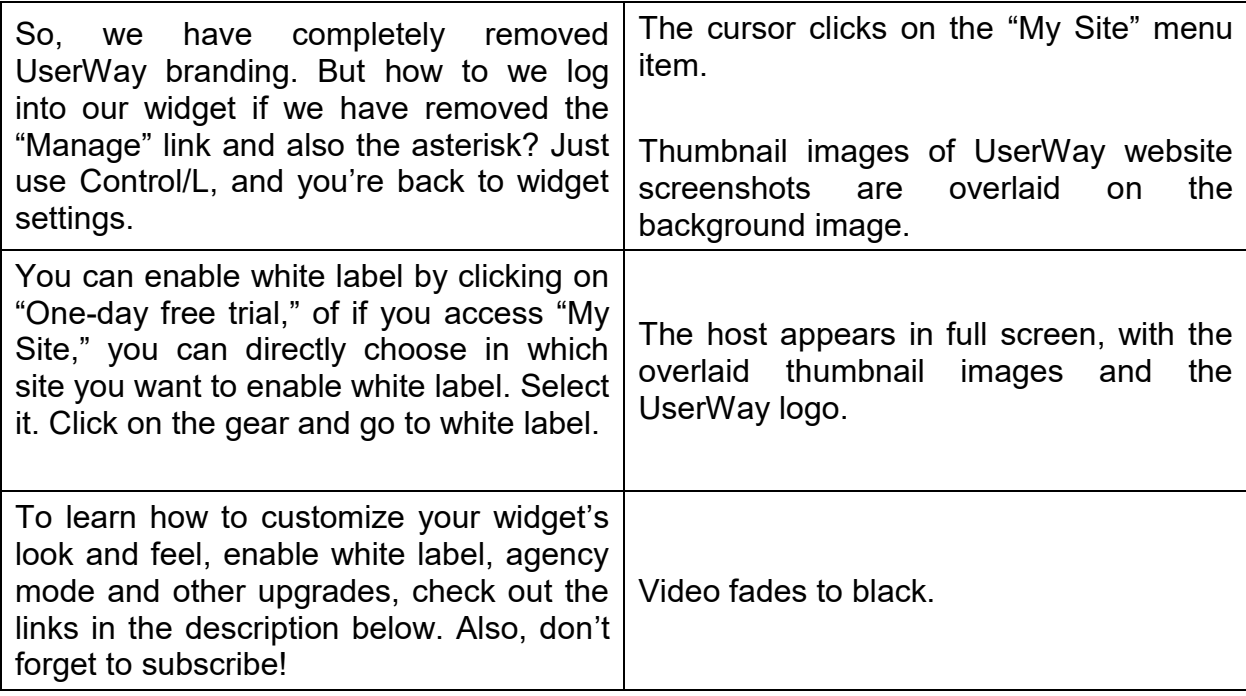